#### **Министерство сельского хозяйства Российской Федерации**

**Федеральное государственное бюджетное образовательное учреждение высшего образования** 

#### **«ВОРОНЕЖСКИЙ ГОСУДАРСТВЕННЫЙ АГРАРНЫЙ УНИВЕРСИТЕТ ИМЕНИ ИМПЕРАТОРА ПЕТРА I»**

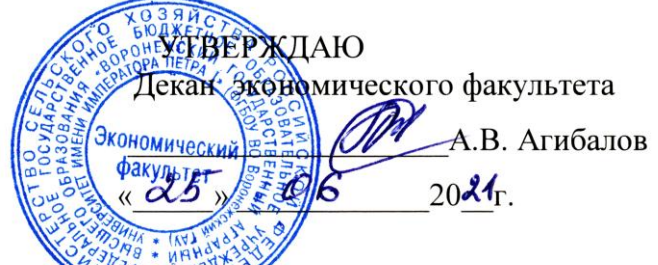

# РАБОЧАЯ ПРОГРАММА ПО ДИСИИПЛИНЕ **Б1.В.06 Корпоративные информационные системы**

Направление 38.03.02 Менеджмент

Профиль: Производственный менеджмент в АПК

Квалификация выпускника бакалавр

Факультет экономический

Кафедра Информационного обеспечения и моделирования агроэкономических систем

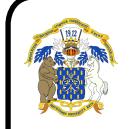

 ДОКУМЕНТ ПОДПИСАН ЭЛЕКТРОННОЙ ПОДПИСЬЮ

Сертификат: 545AD669F460C778C21B8814FF5825E2 Владелец: Агибалов Александр Владимирович Действителен: с 02.04.2024 до 26.06.2025

Преподаватель, подготовивший рабочую программу:

к.э.н., доцент кафедры информационного обеспечения и моделирования агроэкономических систем Рябов В.П.

ASH

Рабочая программа разработана в соответствии с Федеральным государственным образовательным стандартом высшего образования по направлению подготовки 38.03.02 «Менеджмент», утвержденным приказом Министра образования и науки Российской Федерации № 970 от 12 августа 2020 г.

Рабочая программа утверждена на заседании кафедры Информационного обеспечения и моделирования агроэкономических систем (протокол № 10 от 01.06.2021 г.).

Заведующий кафедрой: Мария и А.В. Улезько

Рабочая программа рекомендована к использованию в учебном процессе на заседании методической комиссии экономического факультета (протокол № 11 от 25.06.2021 г.)

Председатель методической комиссии *Дишир* Е.Б. Фалькович

**Рецензент рабочей программы** Генеральный директор ООО «Девицкий Колос» Семилукского района Воронежской области Зубков В.В.

## СОДЕРЖАНИЕ

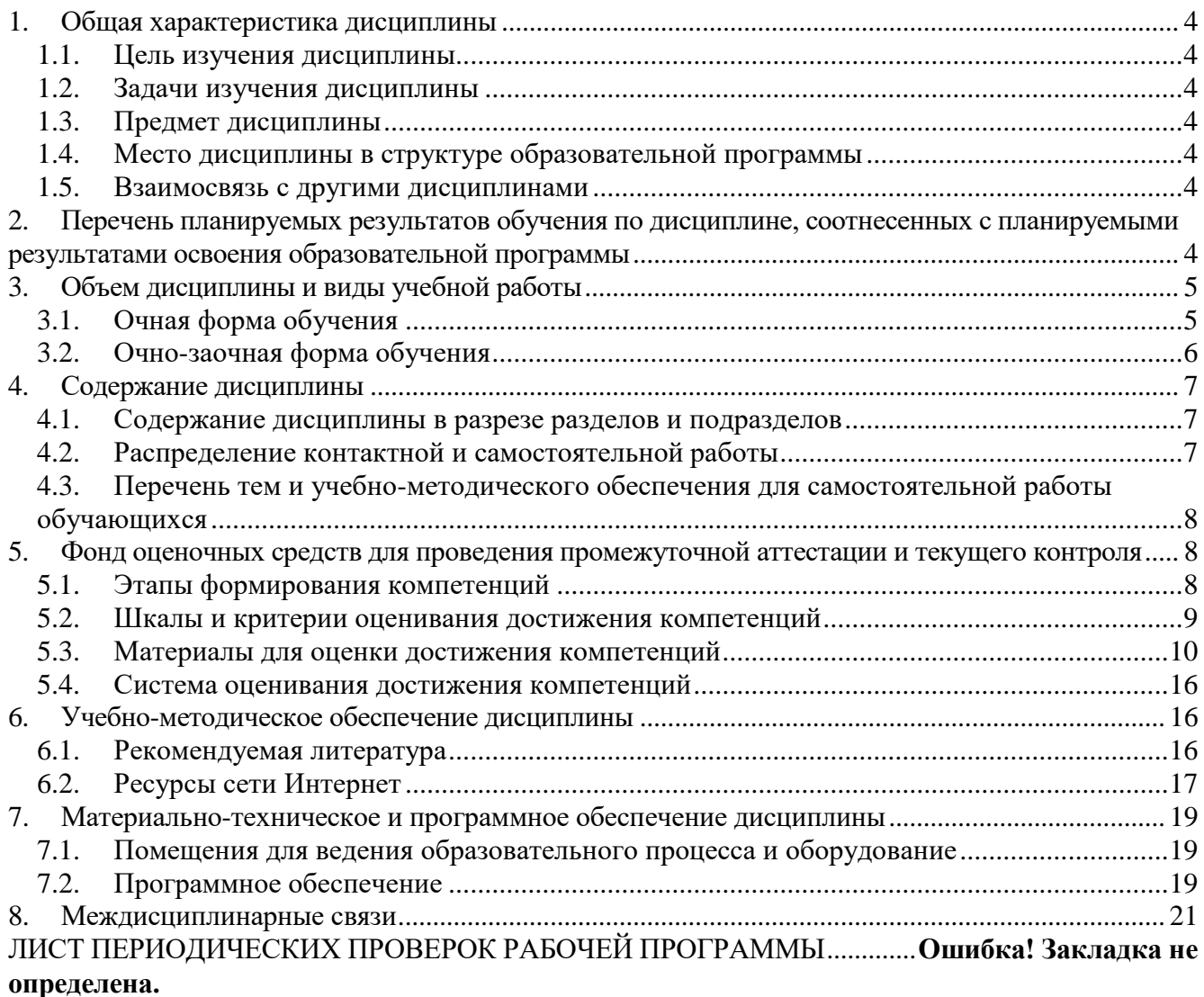

#### **1. Общая характеристика дисциплины**

#### **1.1. Цель изучения дисциплины**

<span id="page-3-2"></span><span id="page-3-1"></span><span id="page-3-0"></span>Формирование знаний, умений и навыков по использованию корпоративных информационных систем.

#### **1.2. Задачи изучения дисциплины**

Задачами дисциплины являются:

 формирование знаний о видах, возможностях и составе корпоративных информационных систем;

 формирование умений и навыков использования корпоративных информационных систем для реализации функций управления.

#### **1.3. Предмет дисциплины**

<span id="page-3-3"></span>Теоретические и прикладные аспекты использования корпоративных информационных систем в управлении предприятий.

#### **1.4. Место дисциплины в структуре образовательной программы**

<span id="page-3-4"></span>«Корпоративные информационные системы» является дисциплиной части, формируемой участниками образовательных отношений.

#### **1.5. Взаимосвязь с другими дисциплинами**

<span id="page-3-5"></span>Дисциплина «Корпоративные информационные системы» связана с дисциплинами: Б1.О.13 Информационные технологии в менеджменте, Б1.О.14 Информационное обеспечение управления, Б1.В.18 Управление в АПК.

#### <span id="page-3-6"></span>**2. Перечень планируемых результатов обучения по дисциплине, соотнесенных с планируемыми результатами освоения образовательной программы**

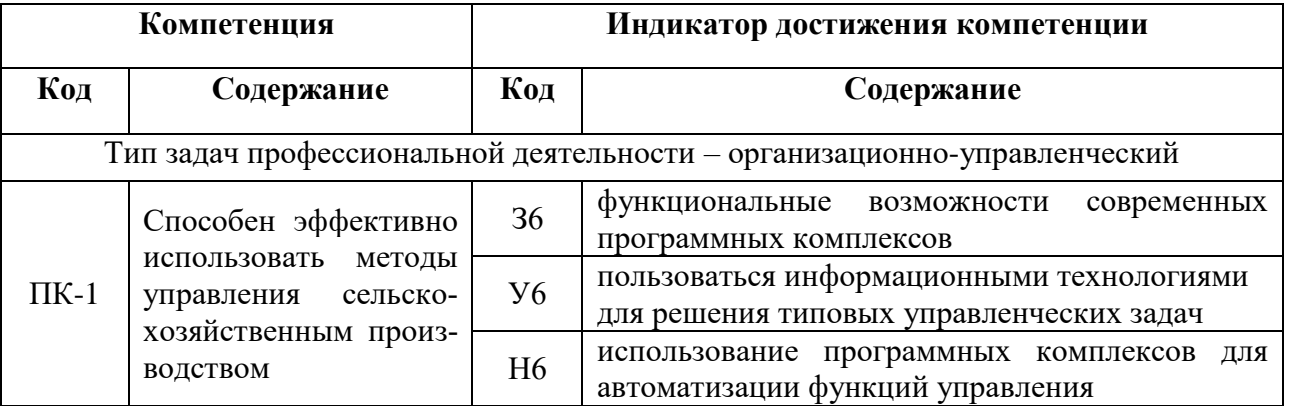

*Обозначение в таблице: З – обучающийся должен знать: У – обучающийся должен уметь; Н обучающийся должен иметь навыки и (или) опыт деятельности.*

# **3. Объем дисциплины и виды учебной работы**

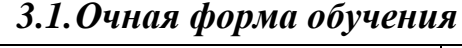

<span id="page-4-2"></span><span id="page-4-1"></span><span id="page-4-0"></span>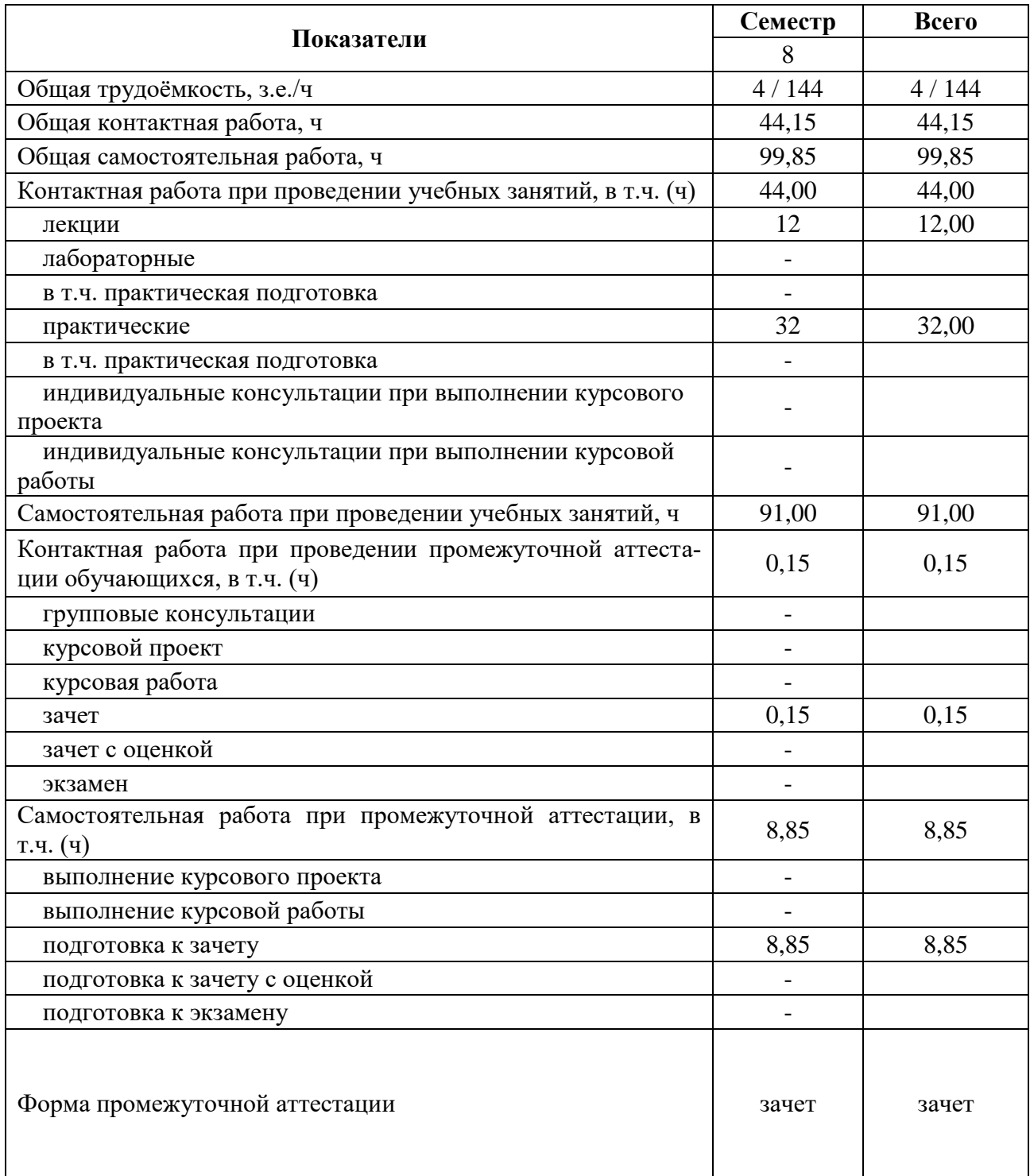

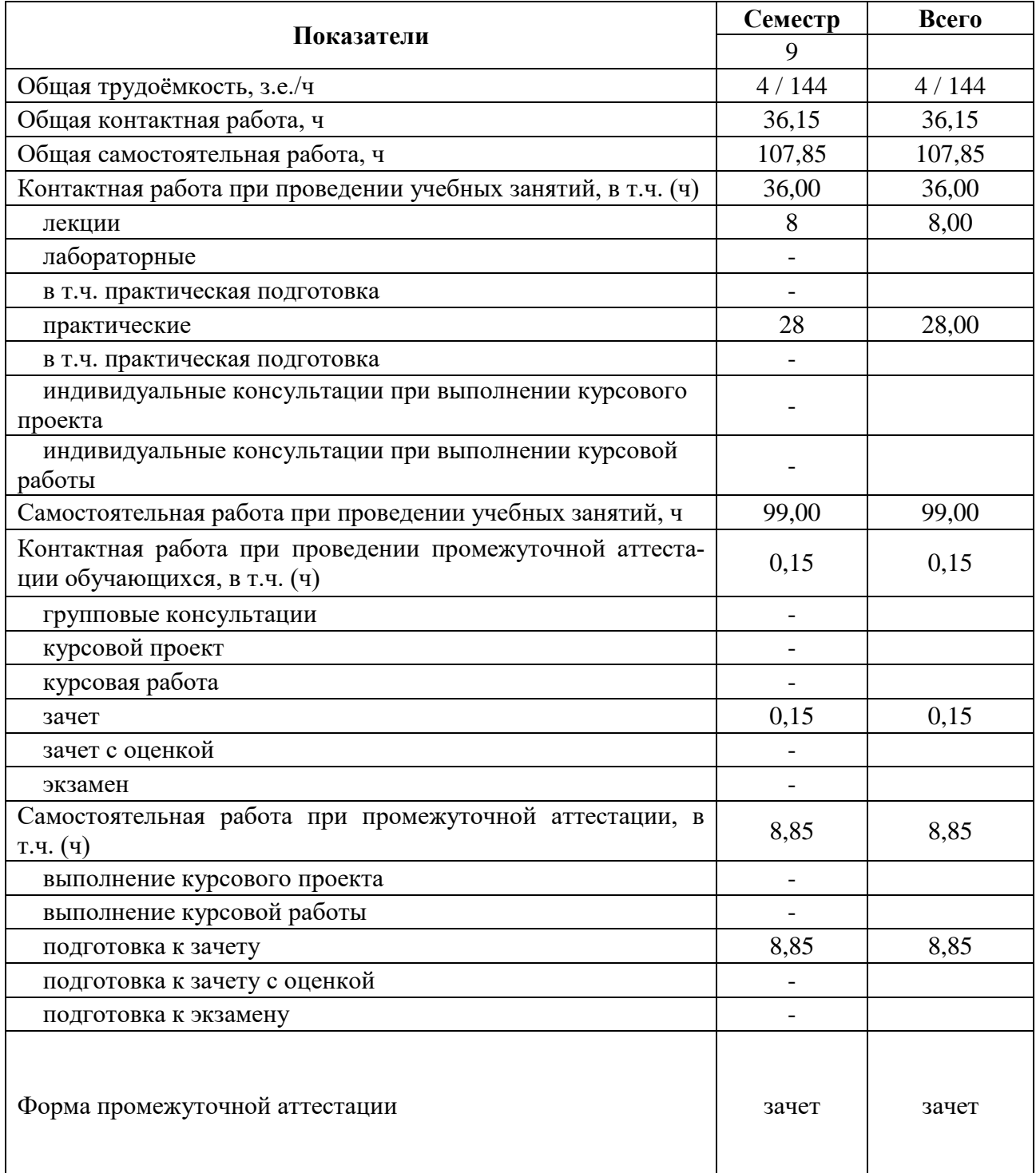

# *3.2.Очно-заочная форма обучения*

### **4. Содержание дисциплины**

#### **4.1. Содержание дисциплины в разрезе разделов и подразделов**

#### <span id="page-6-1"></span><span id="page-6-0"></span>**Раздел 1. Основы корпоративных информационных систем**

1.1. **Сущность, функции и принципы корпоративных информационных систем.** Понятие, роль, управленческие функции и принципы корпоративных информационных систем.

1.2. **Развитие и стандарты корпоративных информационных систем.** Этапы развития и стандарты корпоративных информационных систем.

1.3. **Состав и виды корпоративных информационных систем.** Состав, виды и рынок корпоративных информационных систем.

#### **Раздел 2. Обзор основных корпоративных информационных систем**

**2.1. Финансово-управленческие информационные системы.** Платформа 1С. Предприятие, виды и особенности систем 1С.

**2.2. .Средние корпоративные информационные системы.** Состав и особенности системы 1С. ERP и Галактика ERP

<span id="page-6-2"></span>**2.3. Крупные корпоративные информационные системы.** Состав и особенности систем SAP ERP. Специфика КИС MS Dynamics, Oracle Е-Business Suite, Infor ERP LN (BAAN).

#### **4.2. Распределение контактной и самостоятельной работы**

#### Очная форма обучения

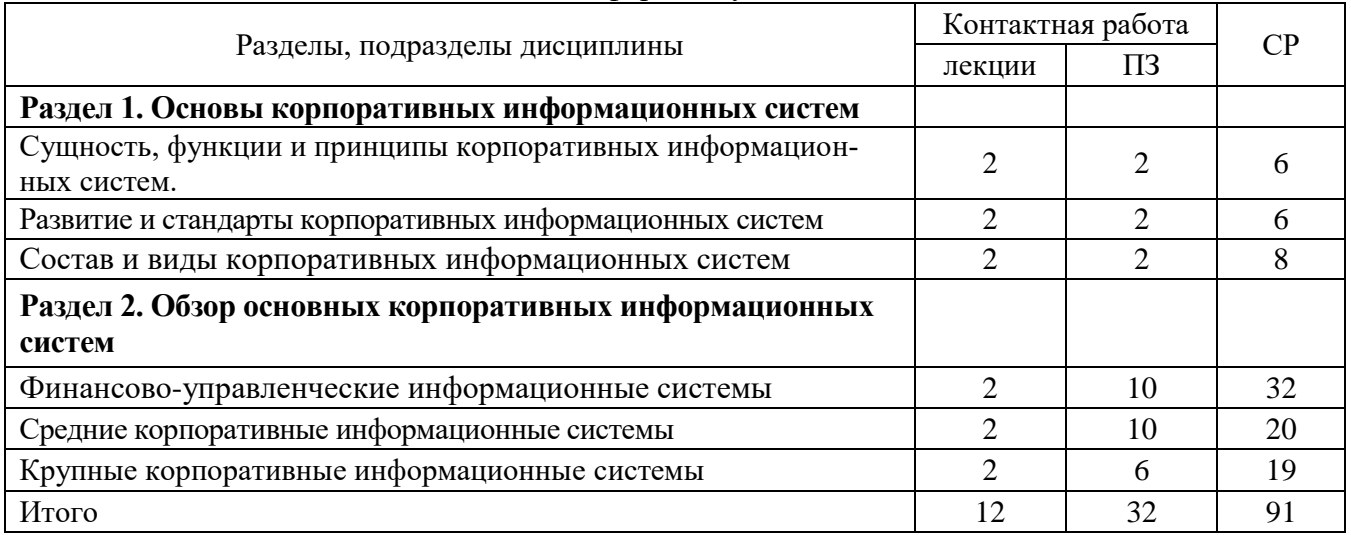

#### Очно-заочная форма обучения

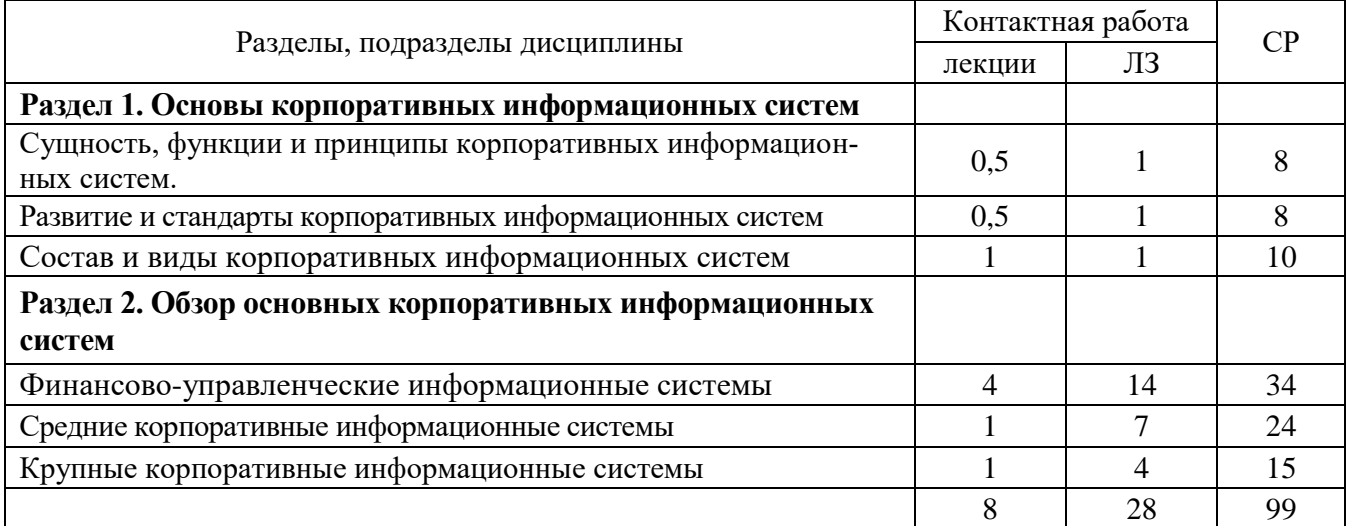

### <span id="page-7-0"></span>**4.3. Перечень тем и учебно-методического обеспечения для самостоятельной работы обучающихся**

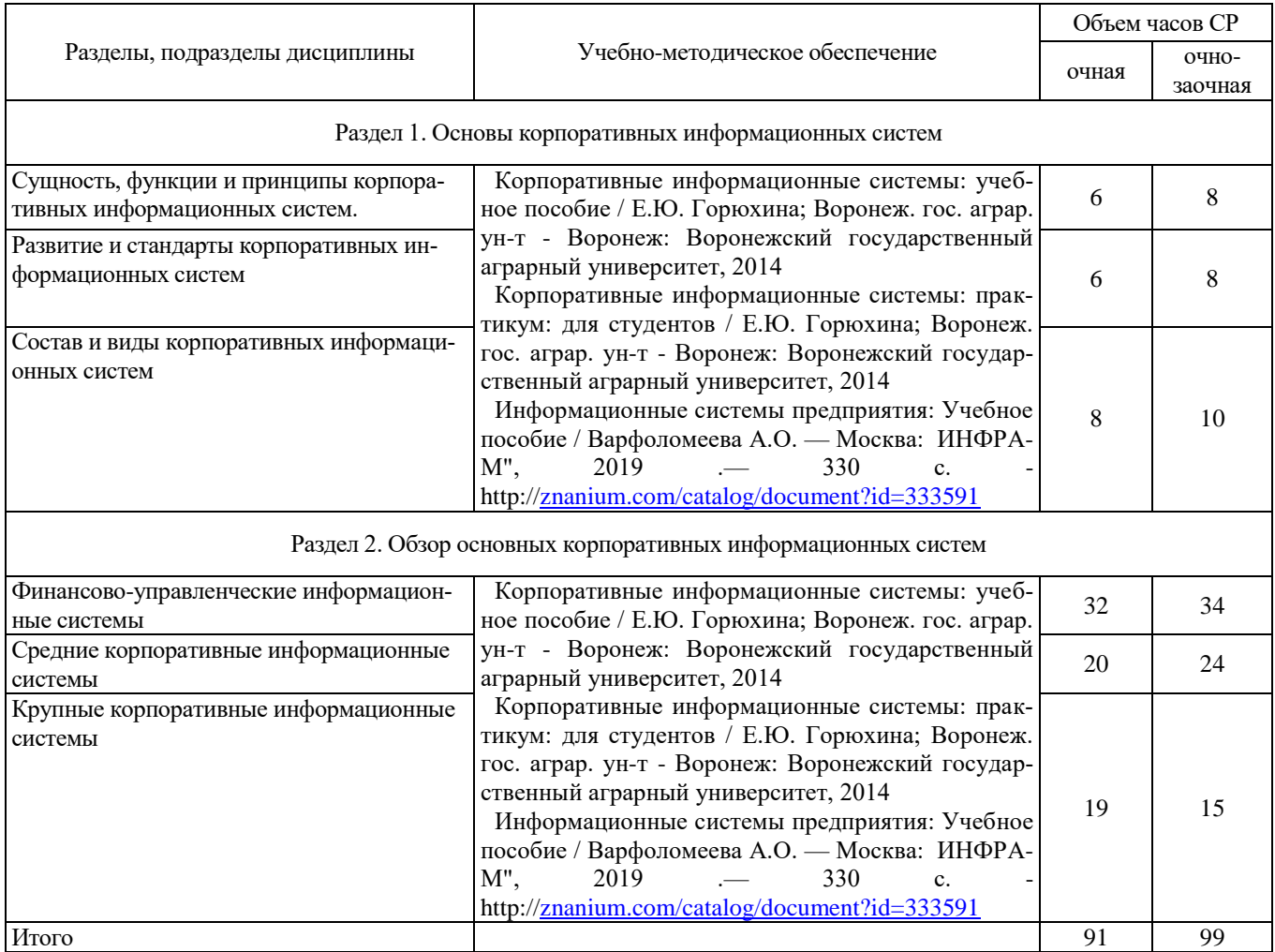

## <span id="page-7-1"></span>**5. Фонд оценочных средств для проведения промежуточной аттестации и текущего контроля**

## **5.1. Этапы формирования компетенций**

<span id="page-7-2"></span>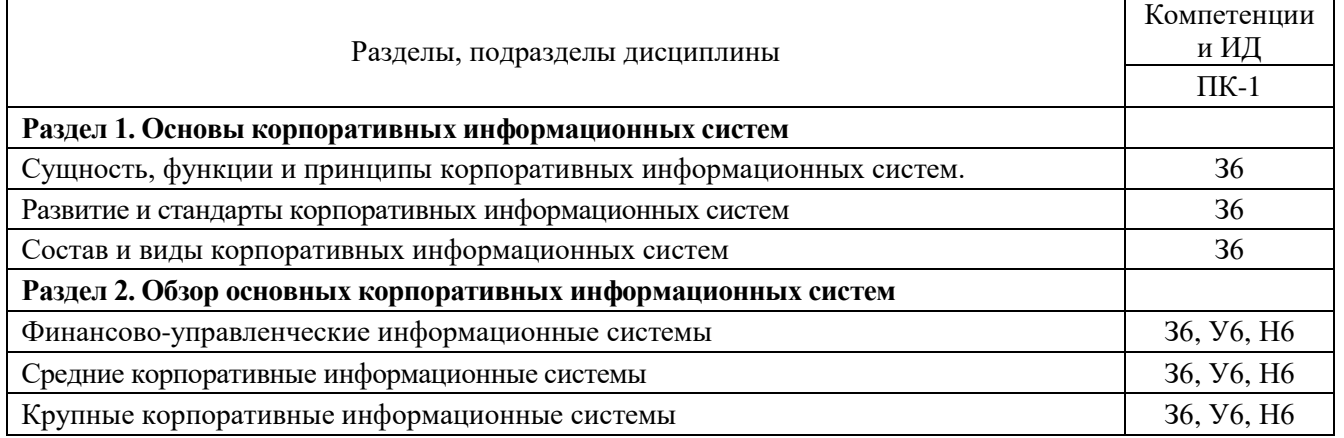

# **5.2. Шкалы и критерии оценивания достижения компетенций**

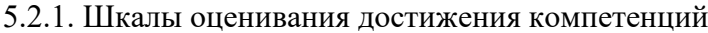

<span id="page-8-0"></span>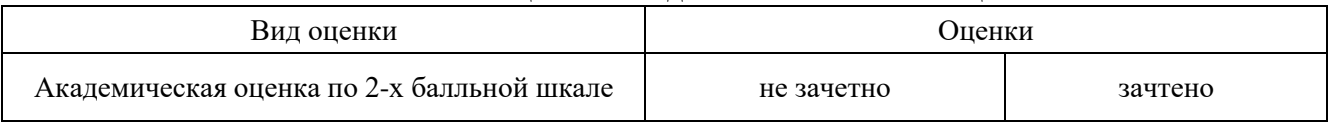

## 5.2.2. Критерии оценивания достижения компетенций

#### Критерии оценки на зачете

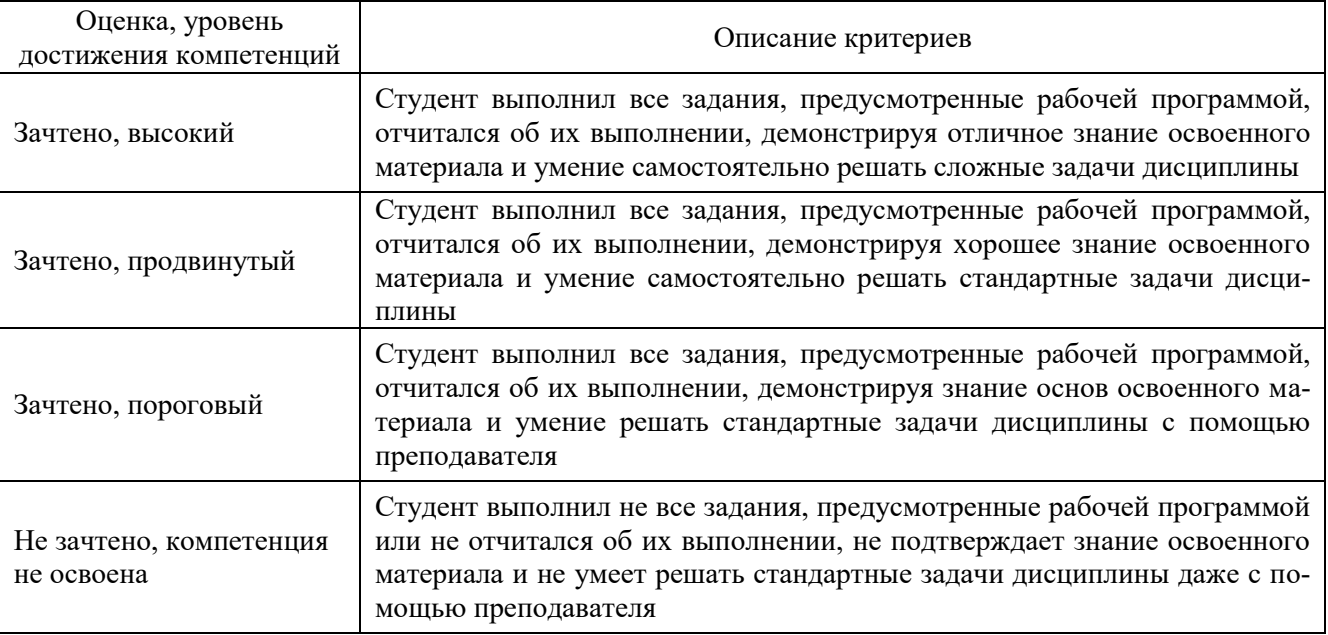

#### Критерии оценки тестов

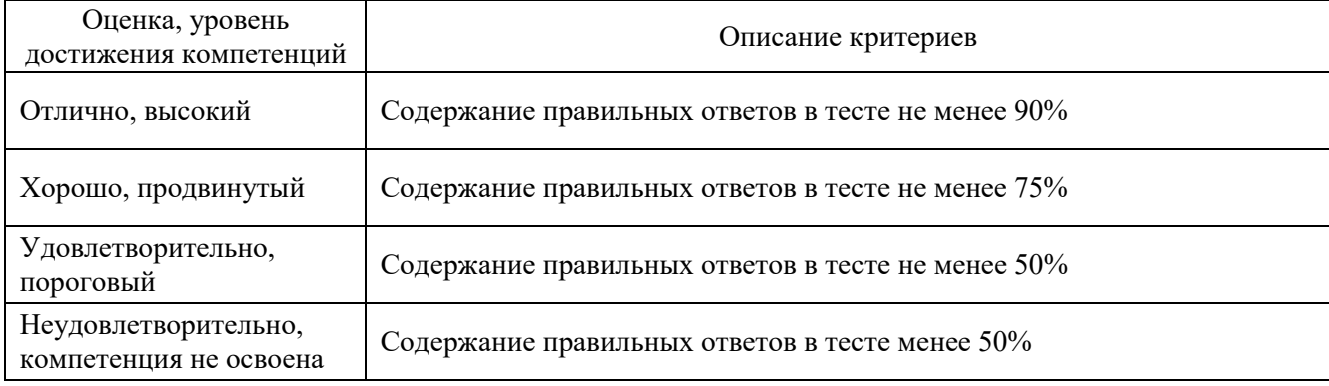

#### Критерии оценки устного опроса

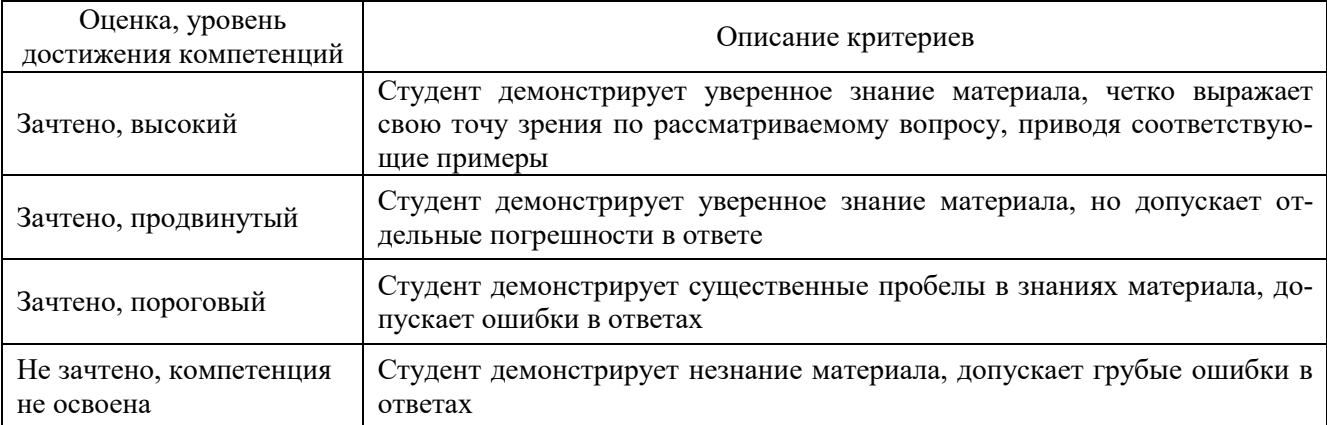

## Критерии оценки решения задач

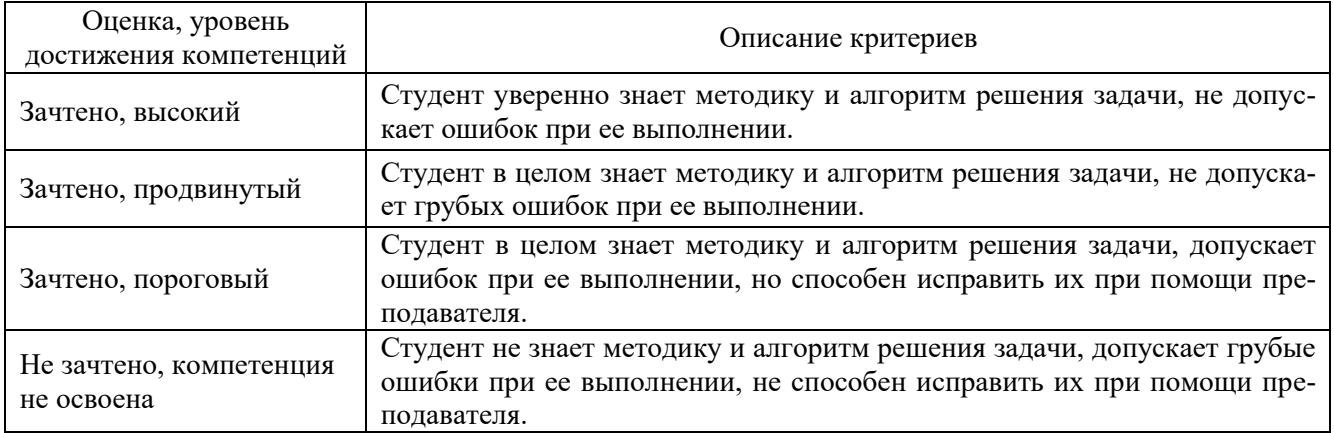

## **5.3. Материалы для оценки достижения компетенций**

# 5.3.1. Оценочные материалы промежуточной аттестации

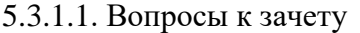

<span id="page-9-0"></span>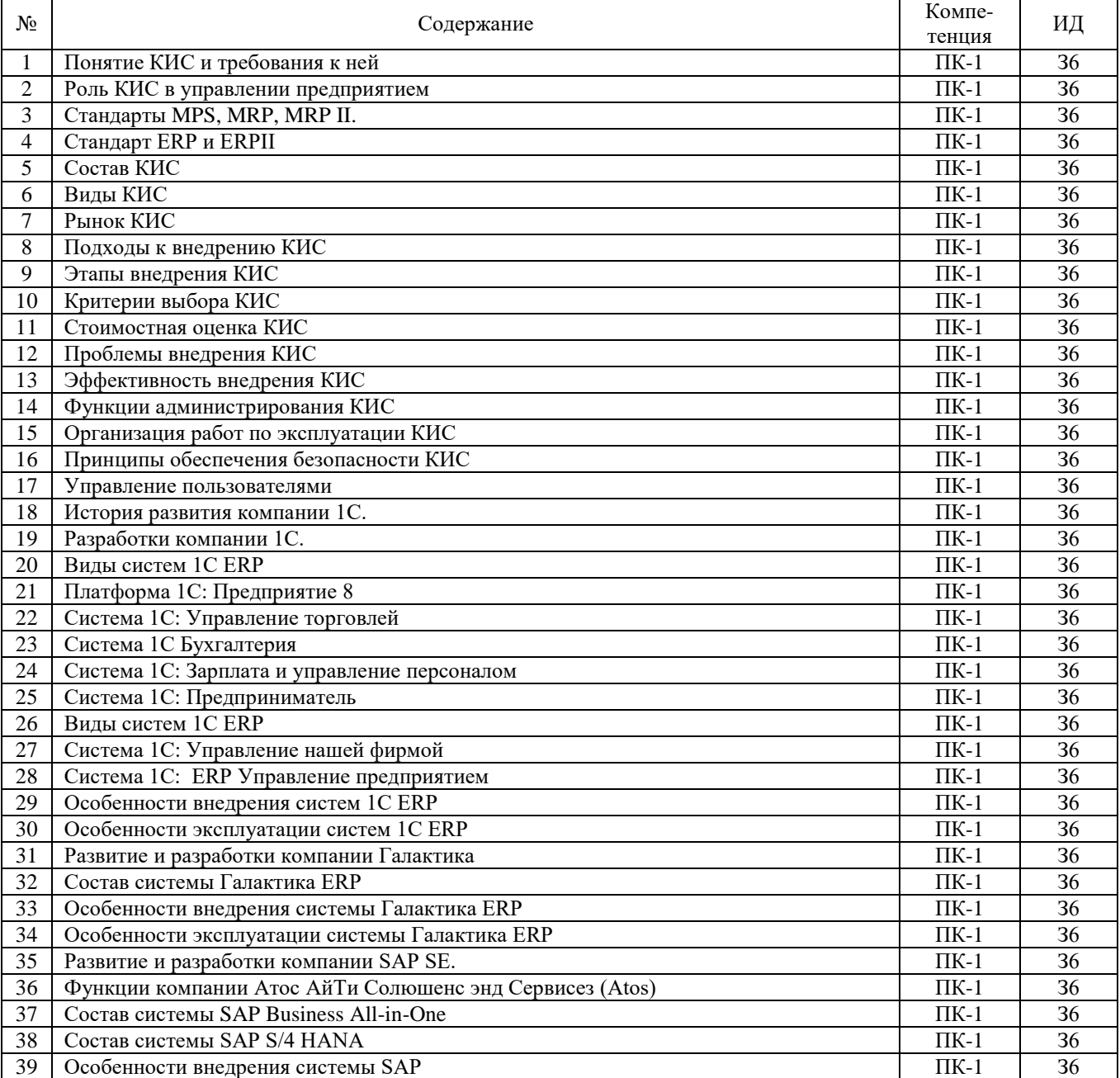

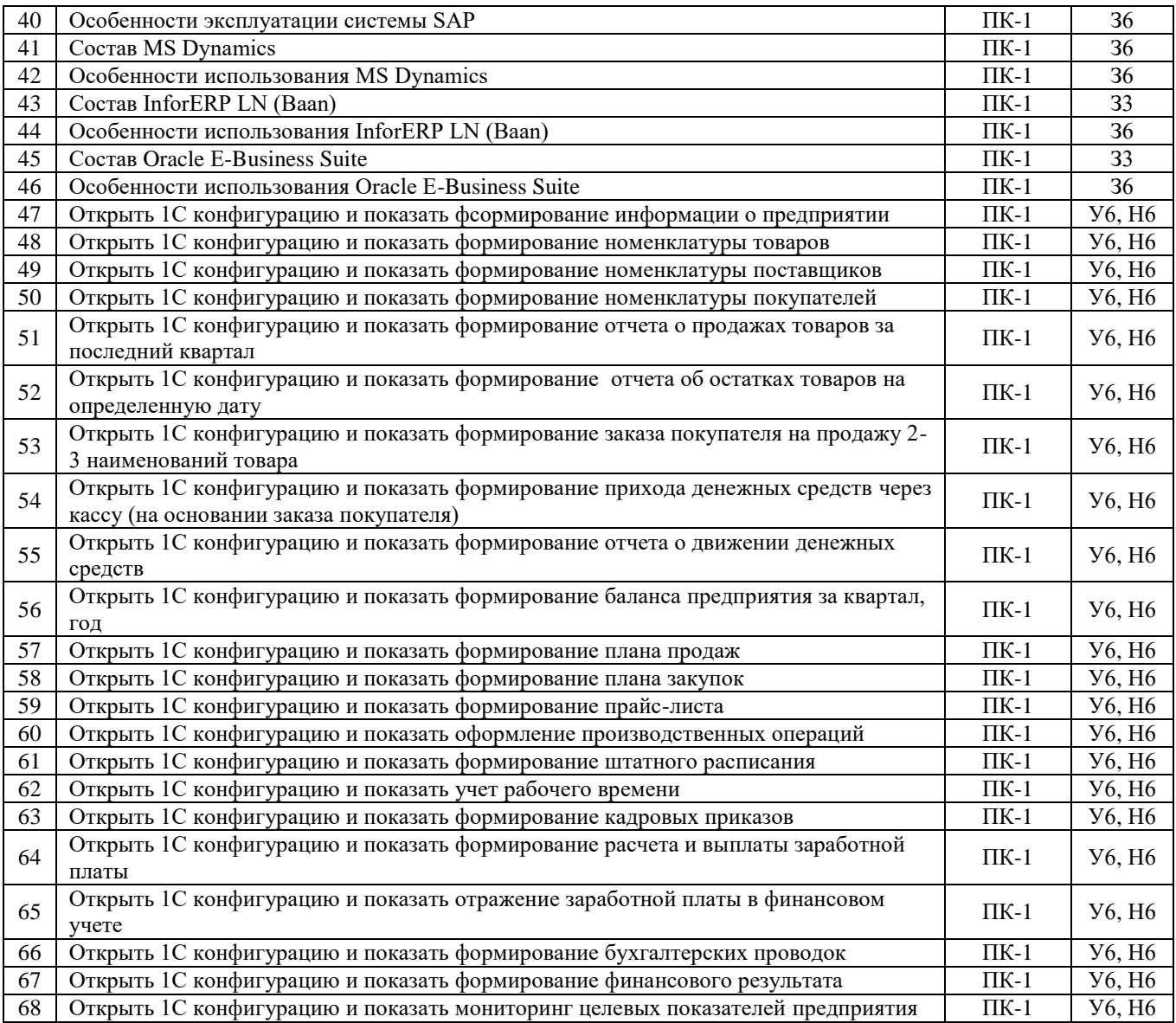

# 5.3.2. Оценочные материалы текущего контроля

## 5.3.2.1. Вопросы тестов

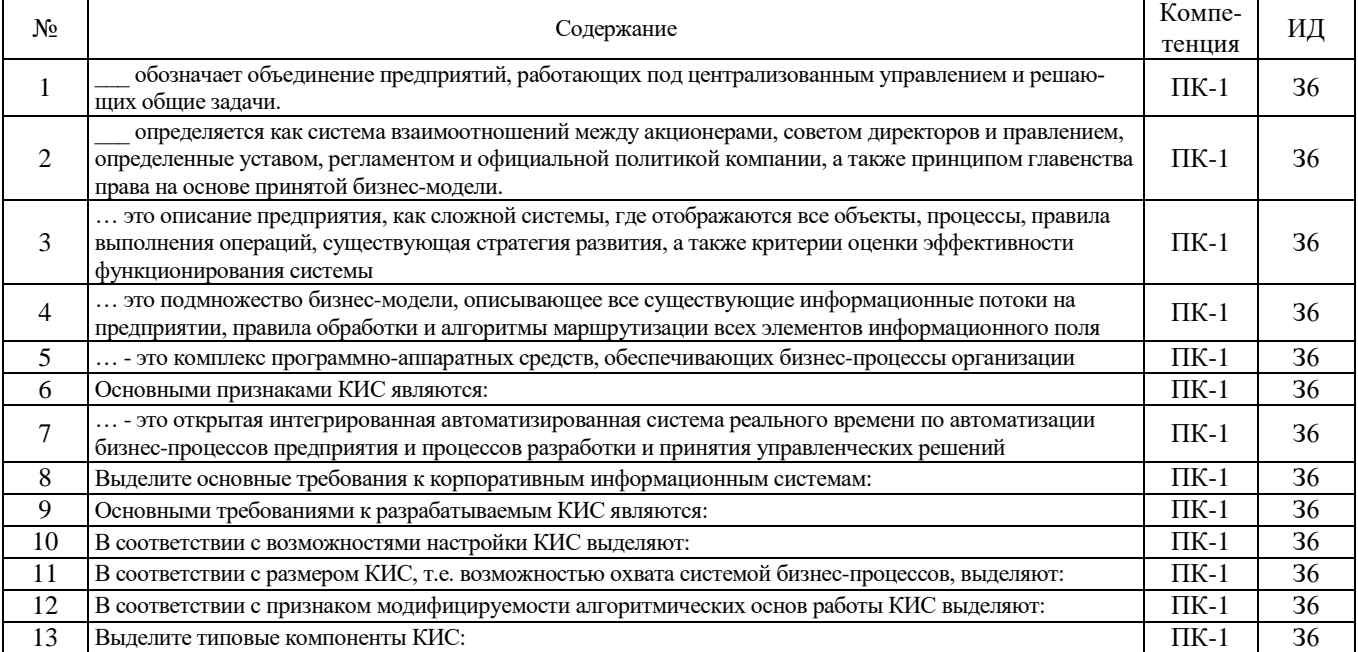

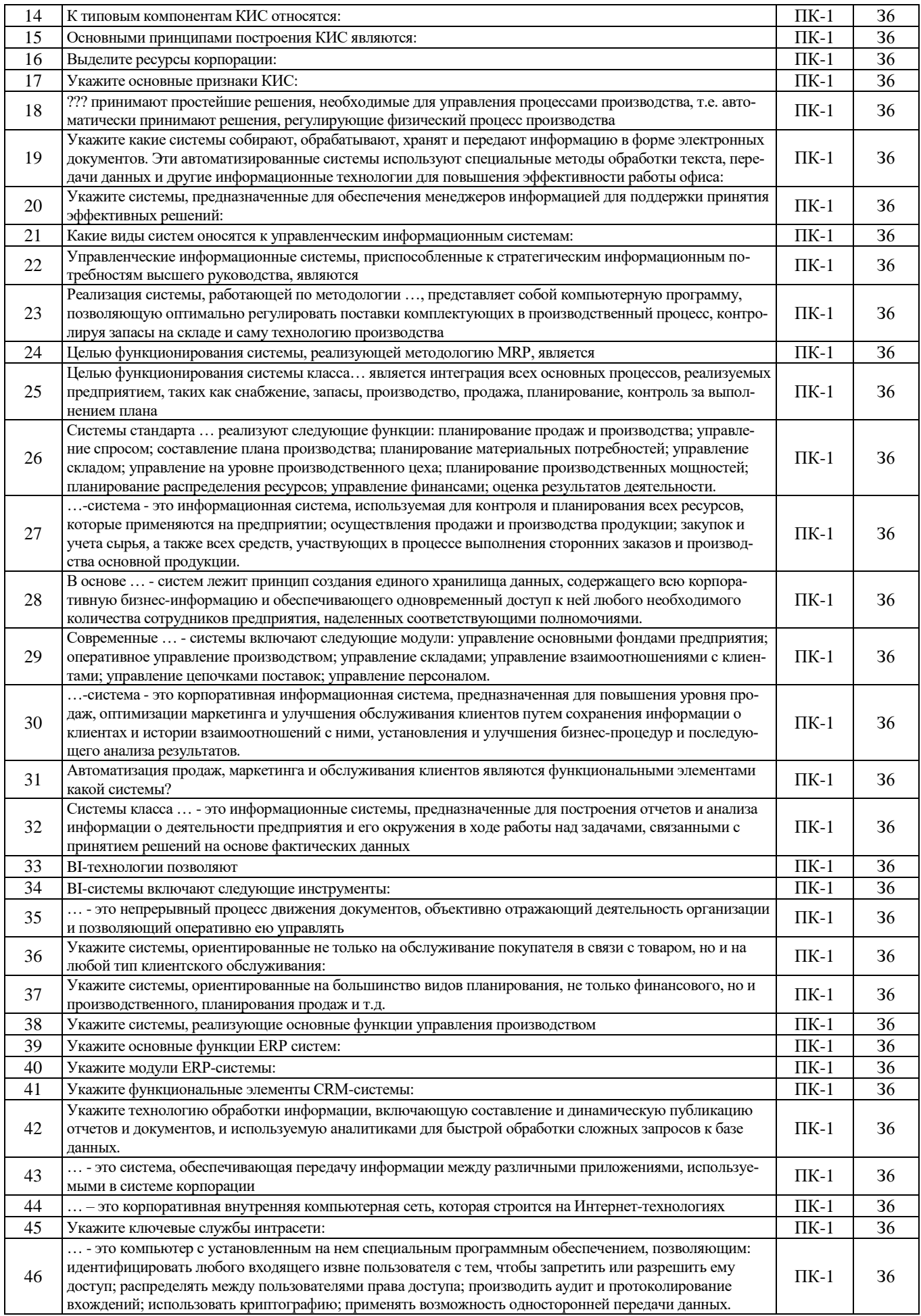

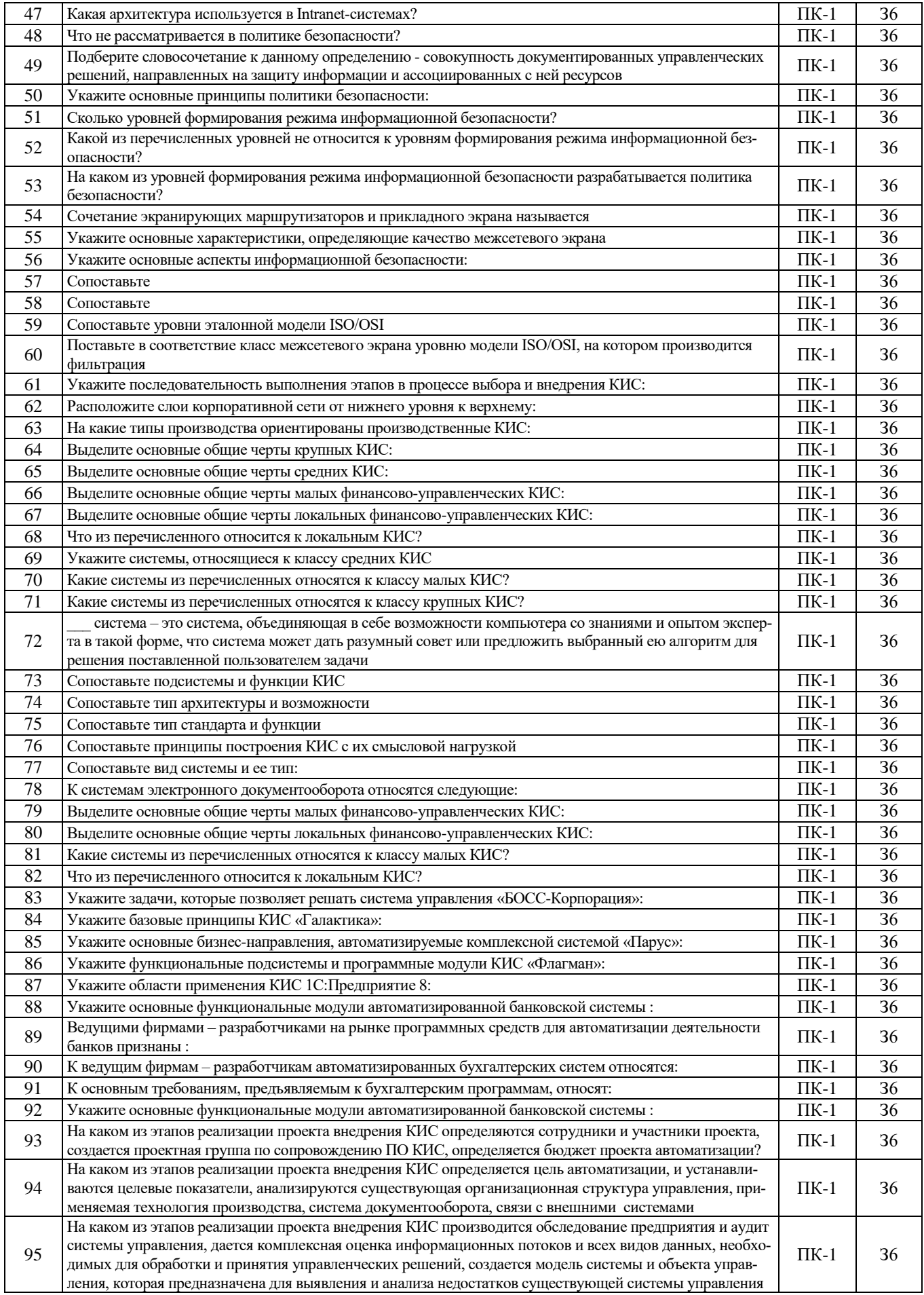

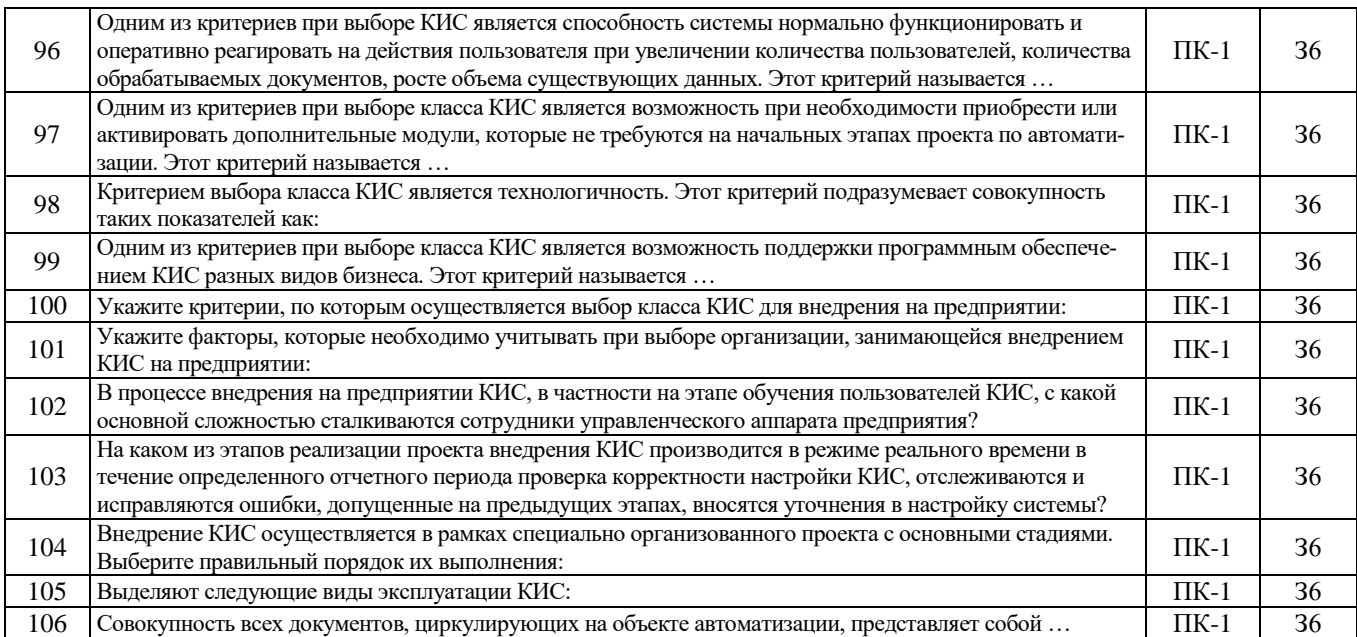

# 5.3.2.2. Вопросы для устного опроса

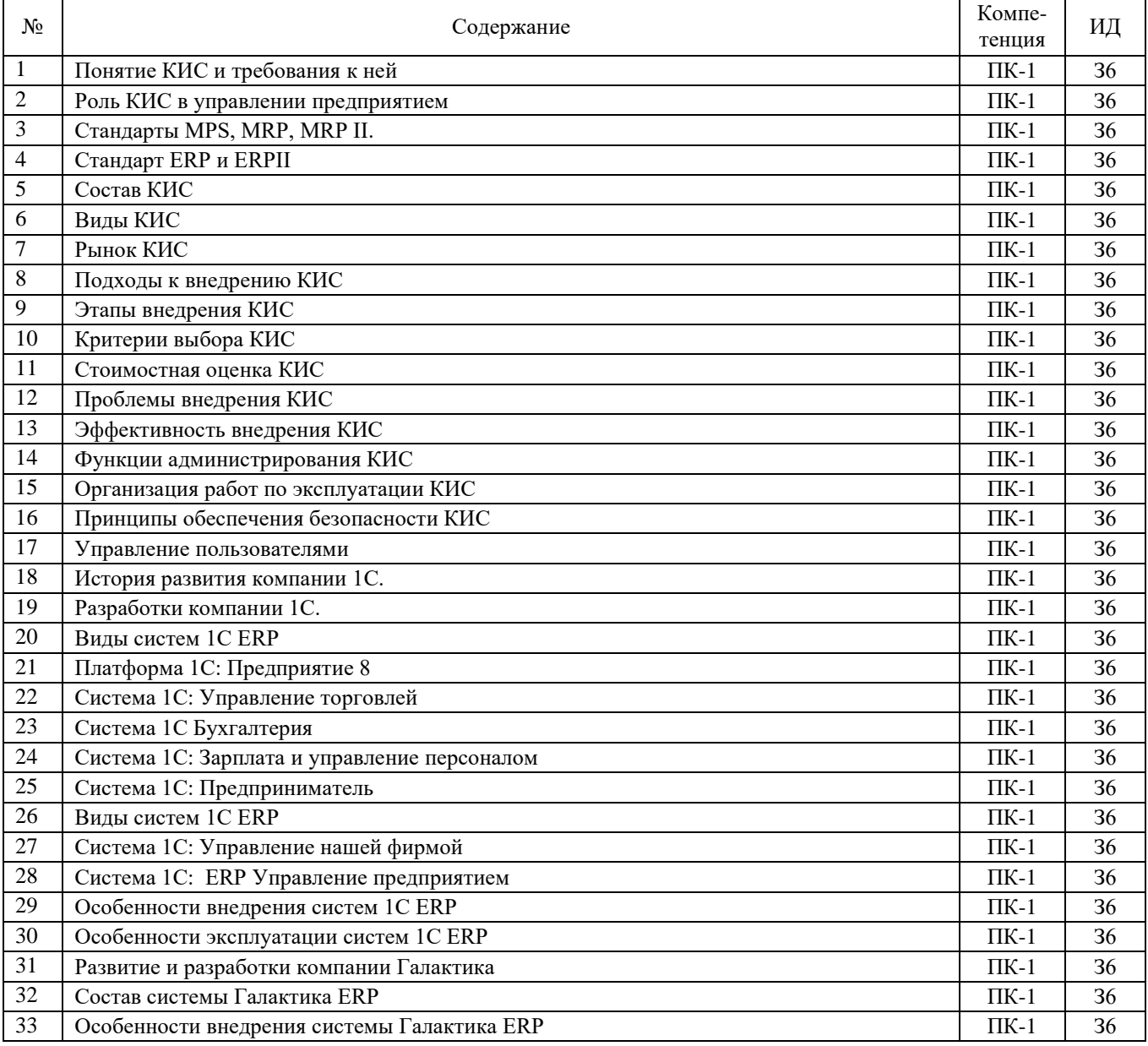

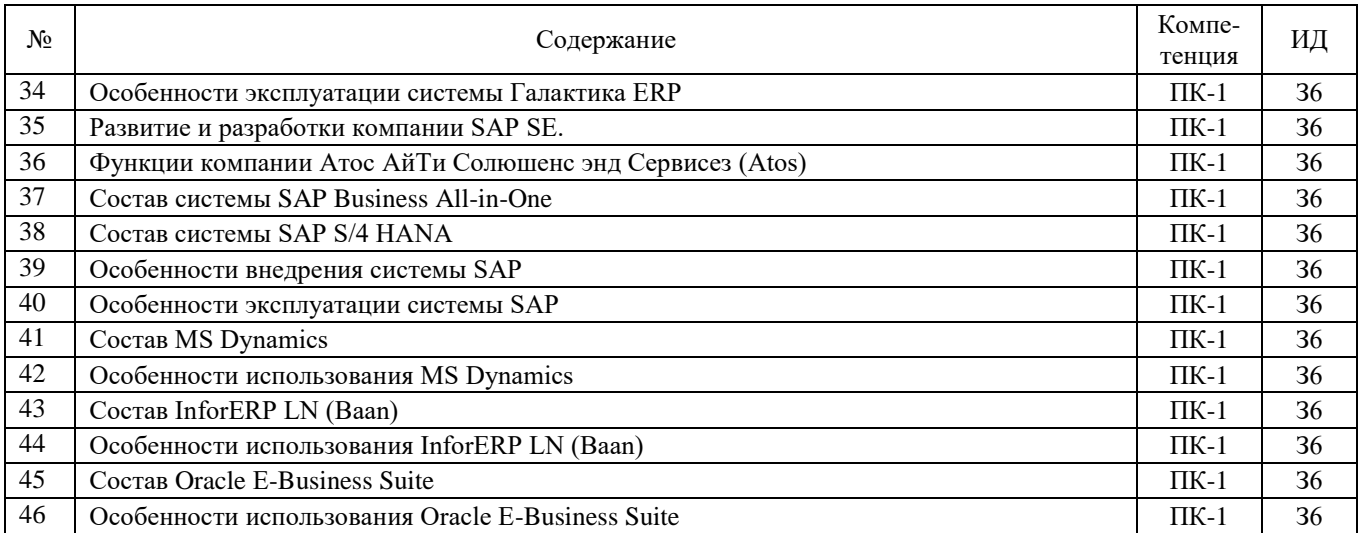

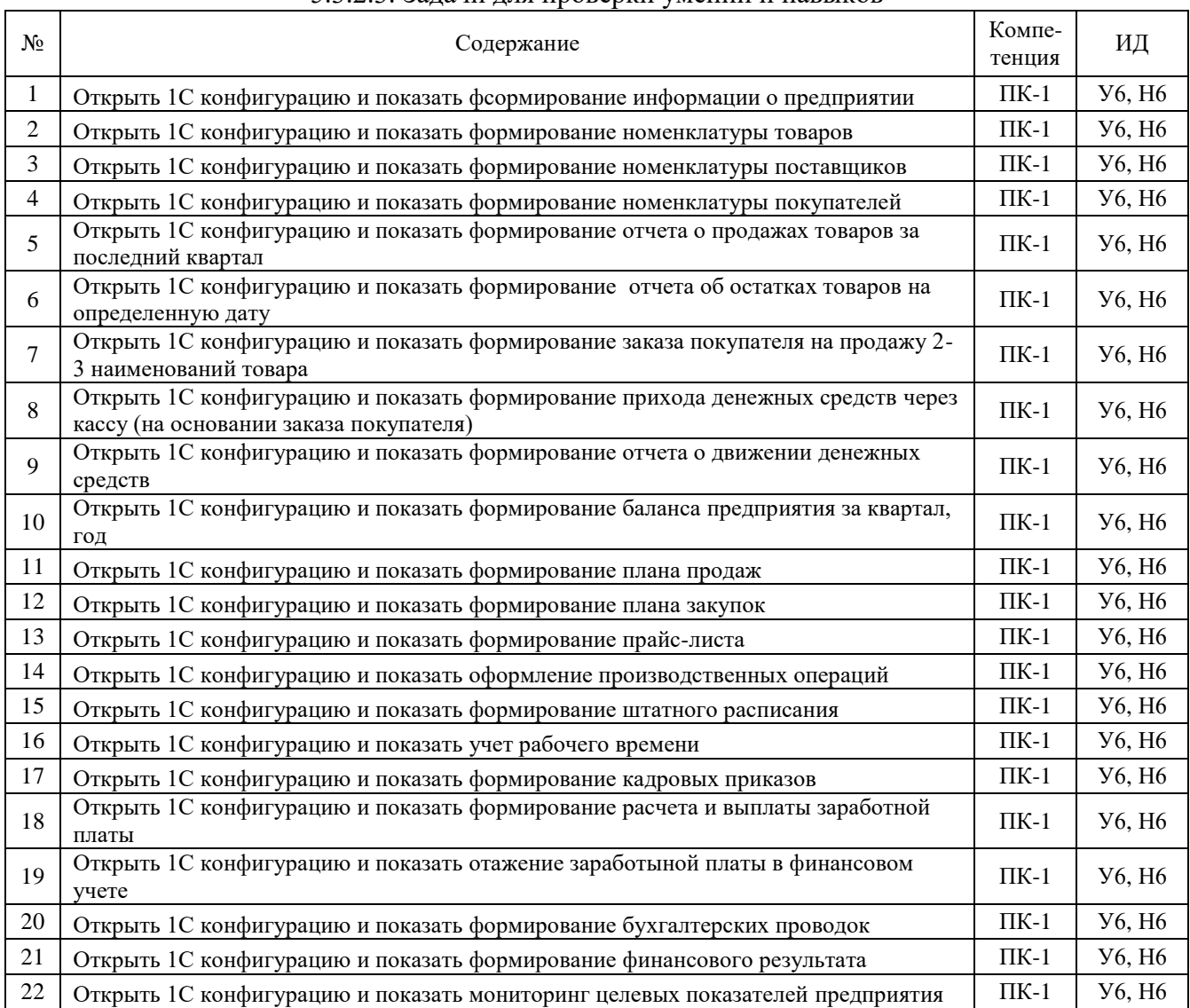

# 5.3.2.3. Задачи для проверки умений и навыков

┑

### **5.4. Система оценивания достижения компетенций**

<span id="page-15-0"></span>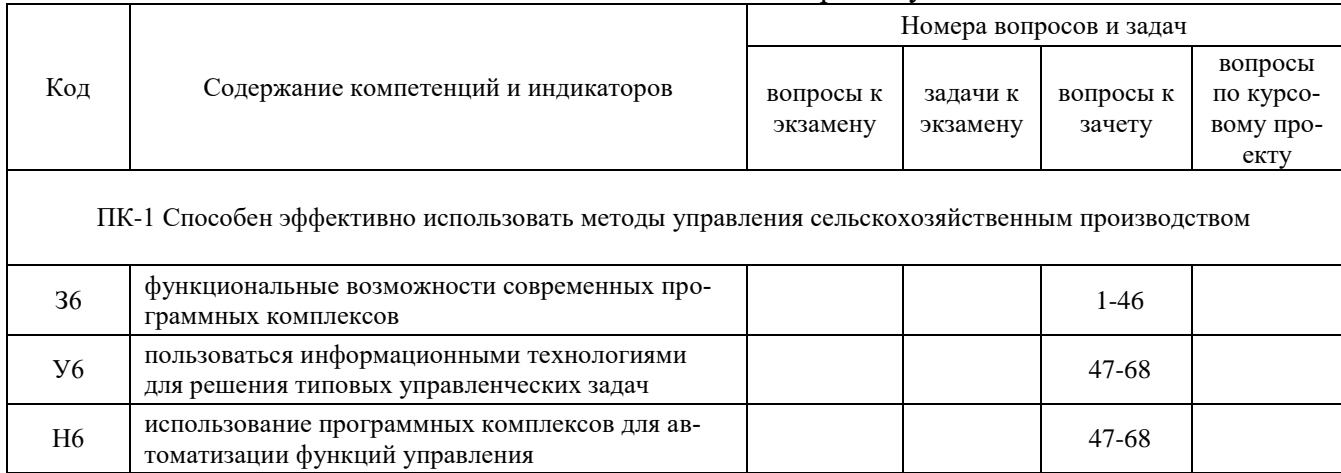

#### 5.4.1. Оценка достижения компетенций в ходе промежуточной аттестации

#### 5.4.2. Оценка достижения компетенций в ходе текущего контроля

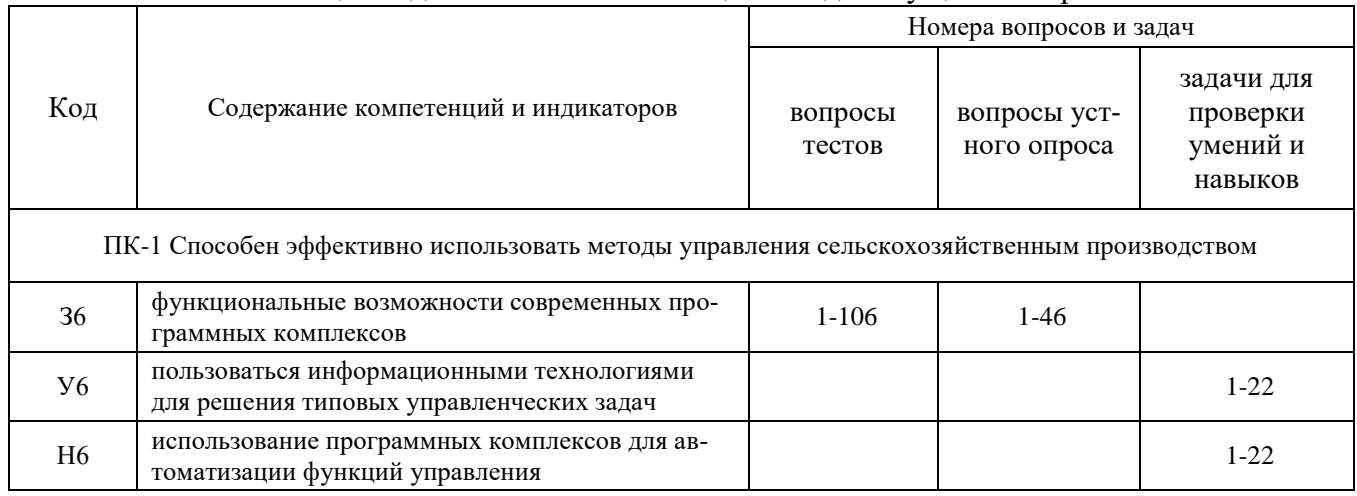

# **6. Учебно-методическое обеспечение дисциплины**

# *6.1. Рекомендуемая литература*

<span id="page-15-2"></span><span id="page-15-1"></span>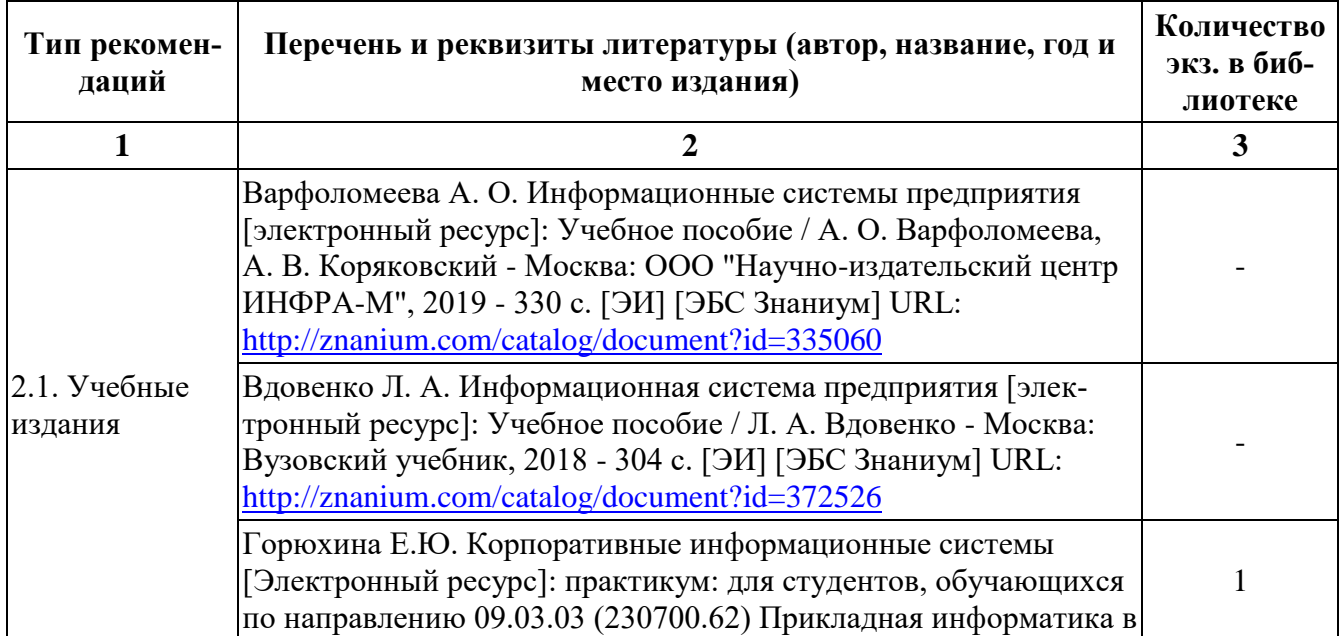

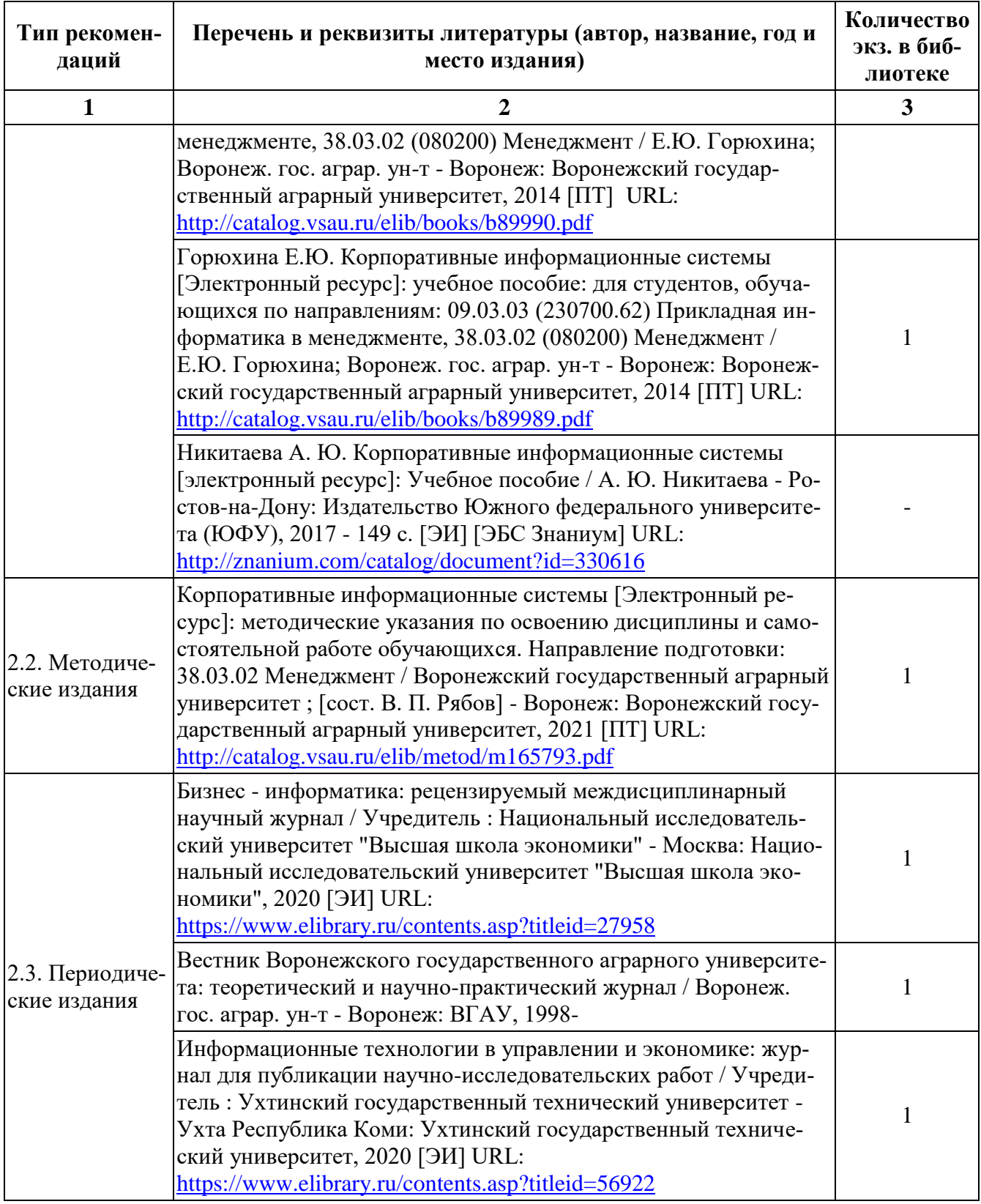

# **6.2. Ресурсы сети Интернет**

## 6.2.1. Электронные библиотечные системы

<span id="page-16-0"></span>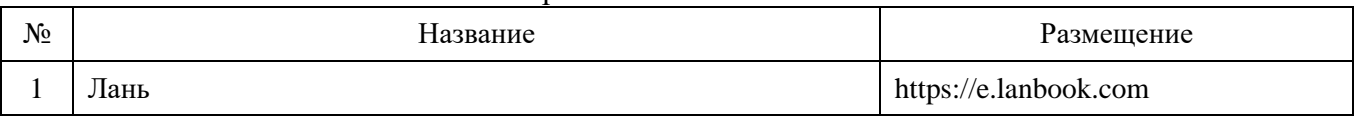

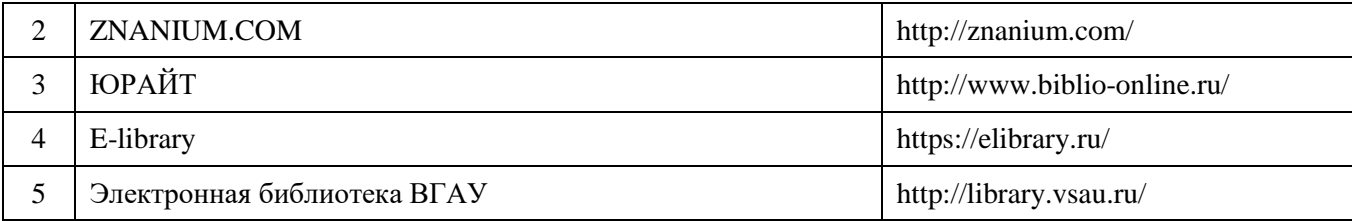

# 6.2.2. Профессиональные базы данных и информационные системы

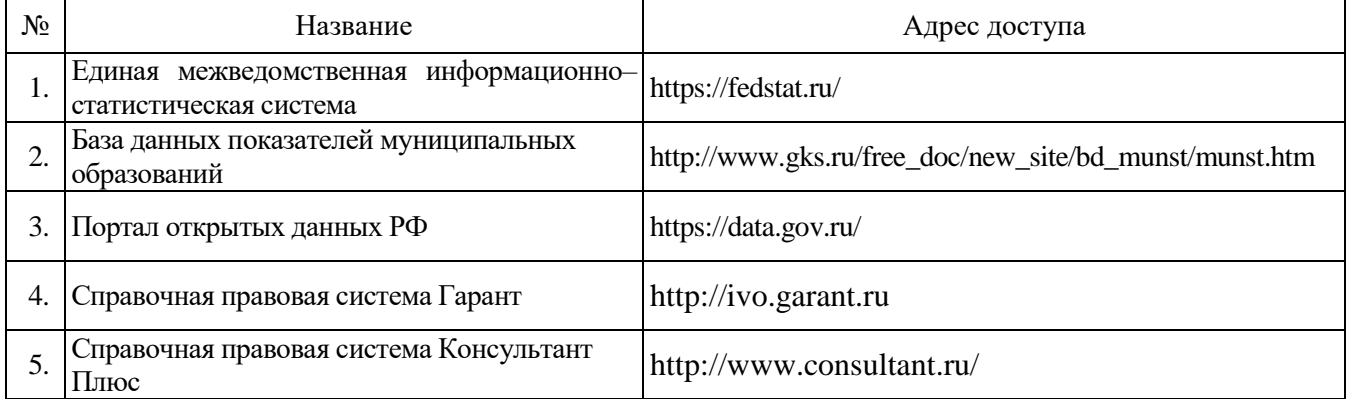

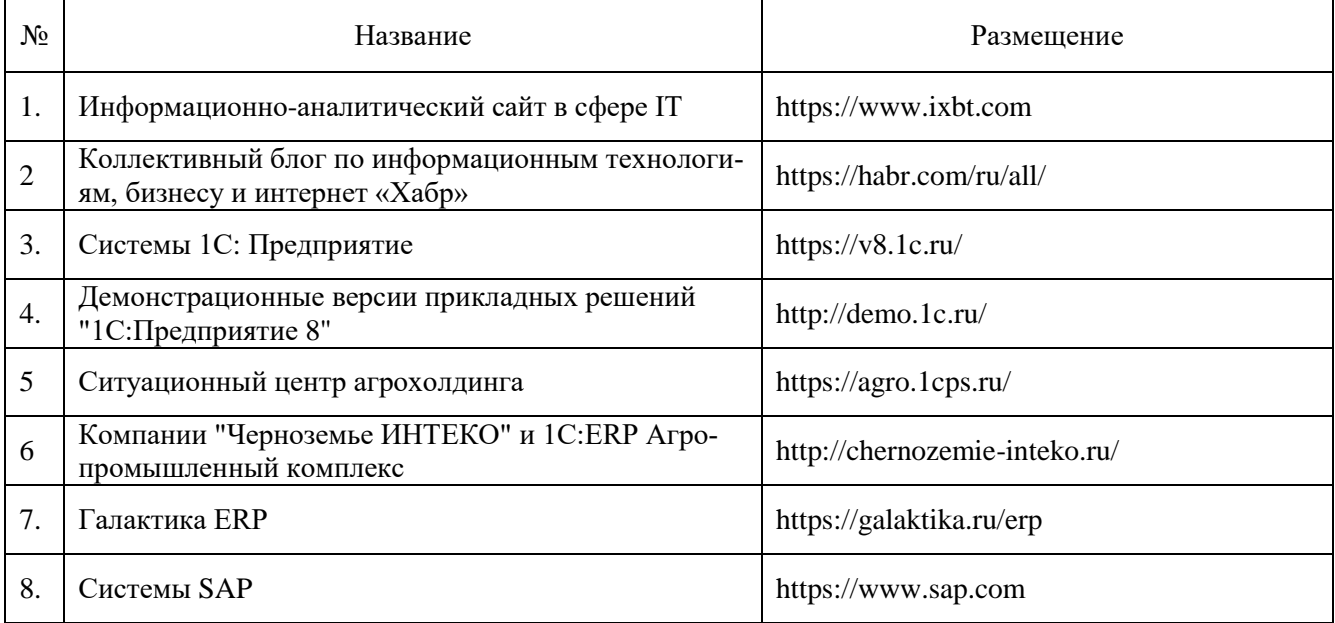

## 6.2.3. Сайты и информационные порталы

# <span id="page-18-0"></span>**7. Материально-техническое и программное обеспечение дисциплины**

# *7.1. Помещения для ведения образовательного процесса и оборудование*

<span id="page-18-1"></span>r

 $\overline{\mathbf{1}}$ 

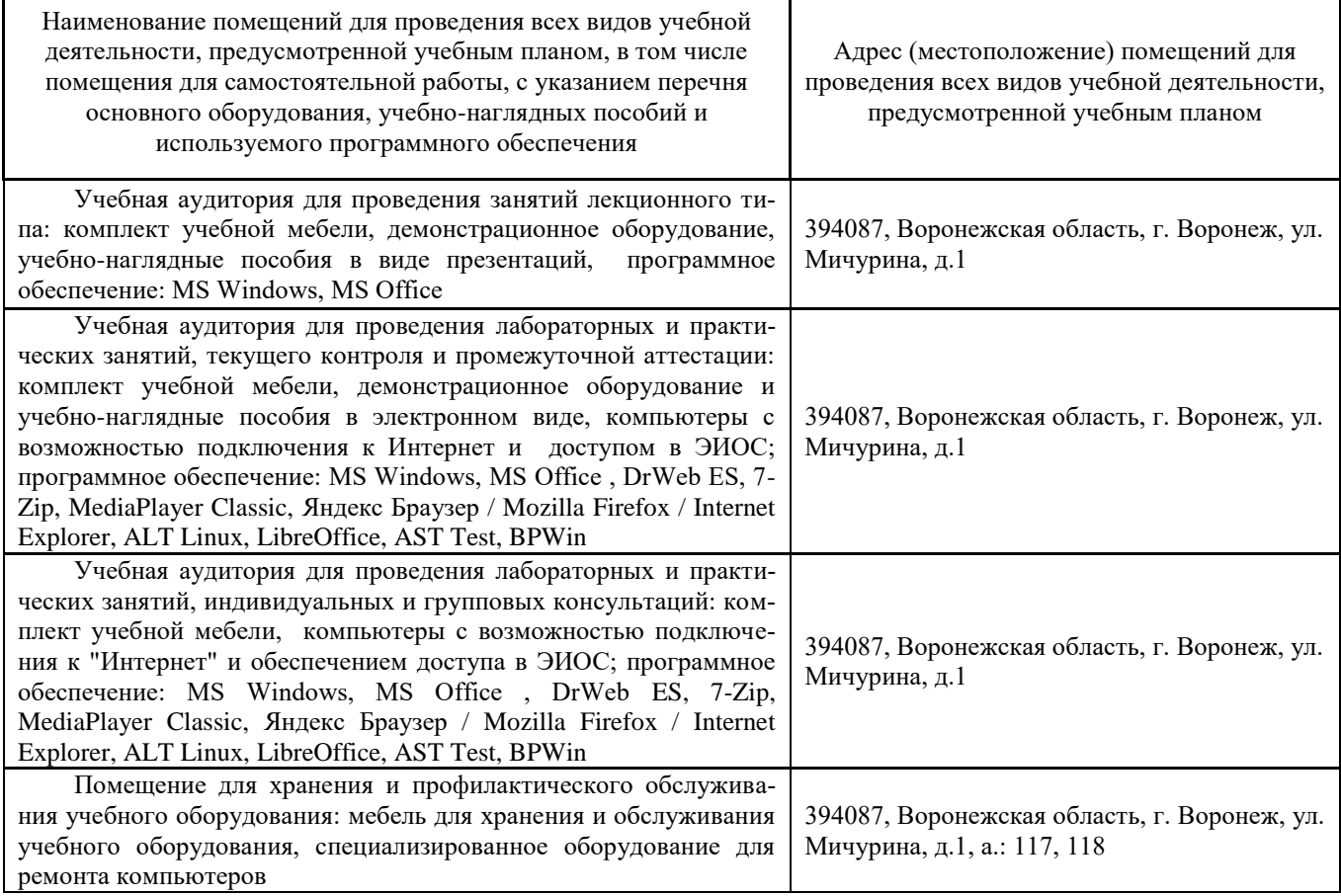

#### **7.1.2. Для самостоятельной работы**

<span id="page-18-2"></span>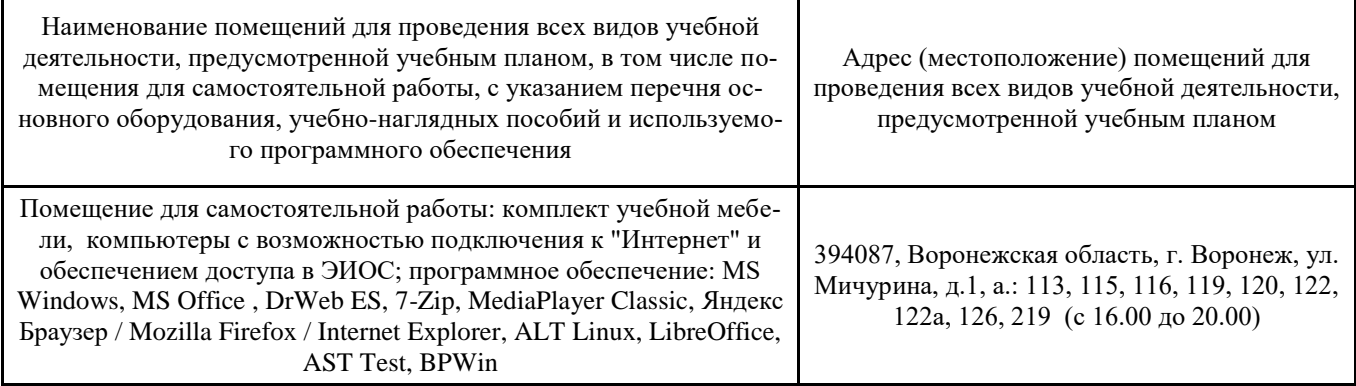

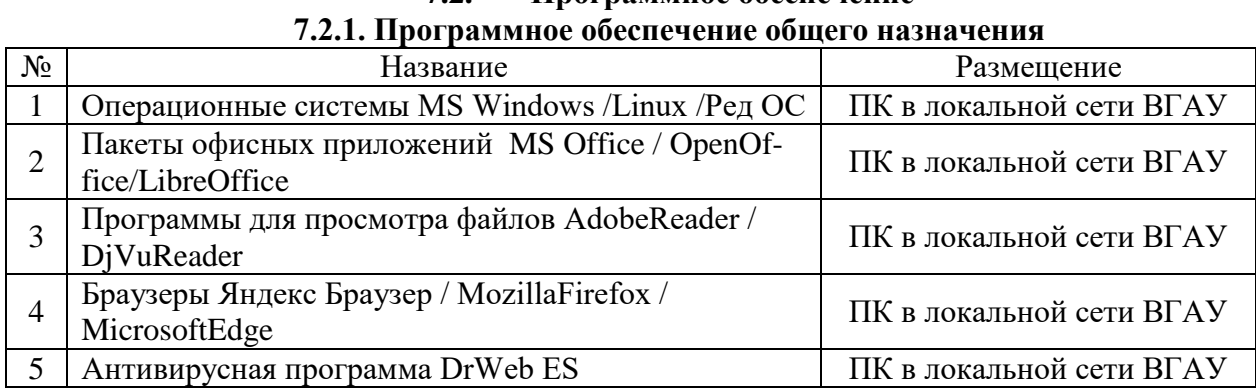

# **7.2. Программное обеспечение**

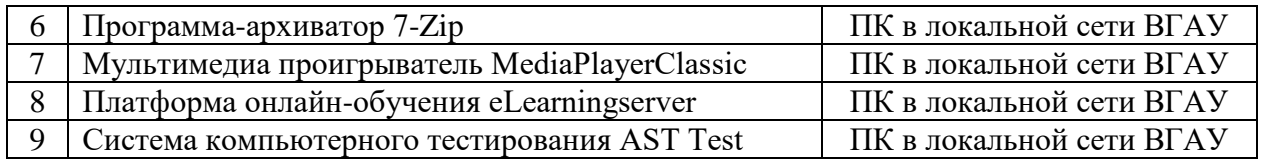

# 7.2.2. Специализированное программное обеспечение

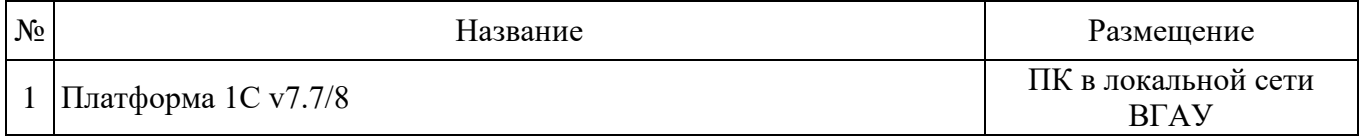

# **8. Междисциплинарные связи**

<span id="page-20-0"></span>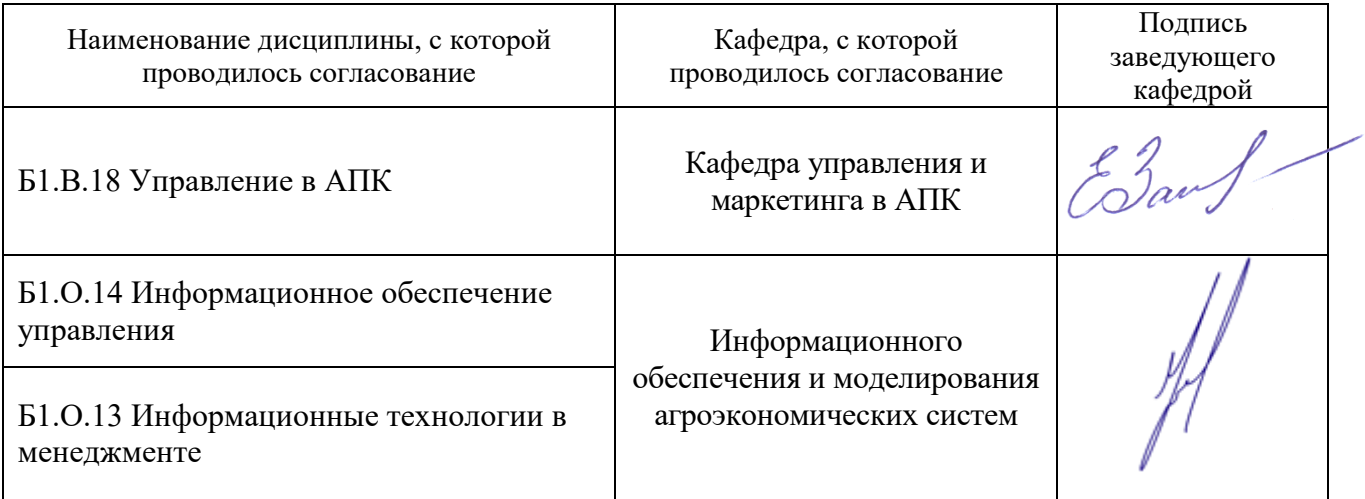

Протокол согласования рабочей программы с другими дисциплинами:

# **Приложение 1**

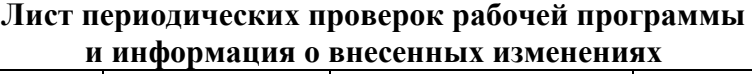

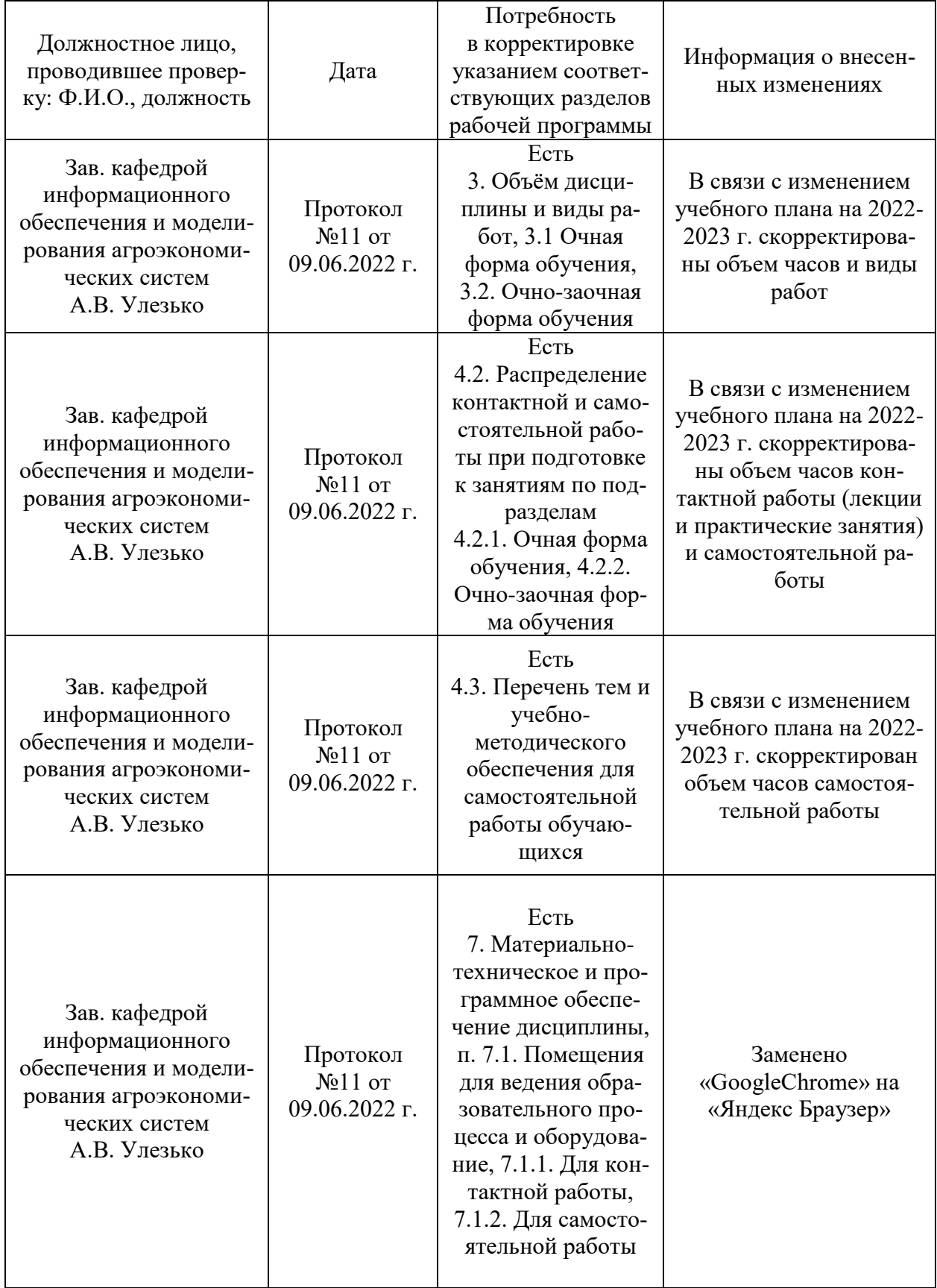

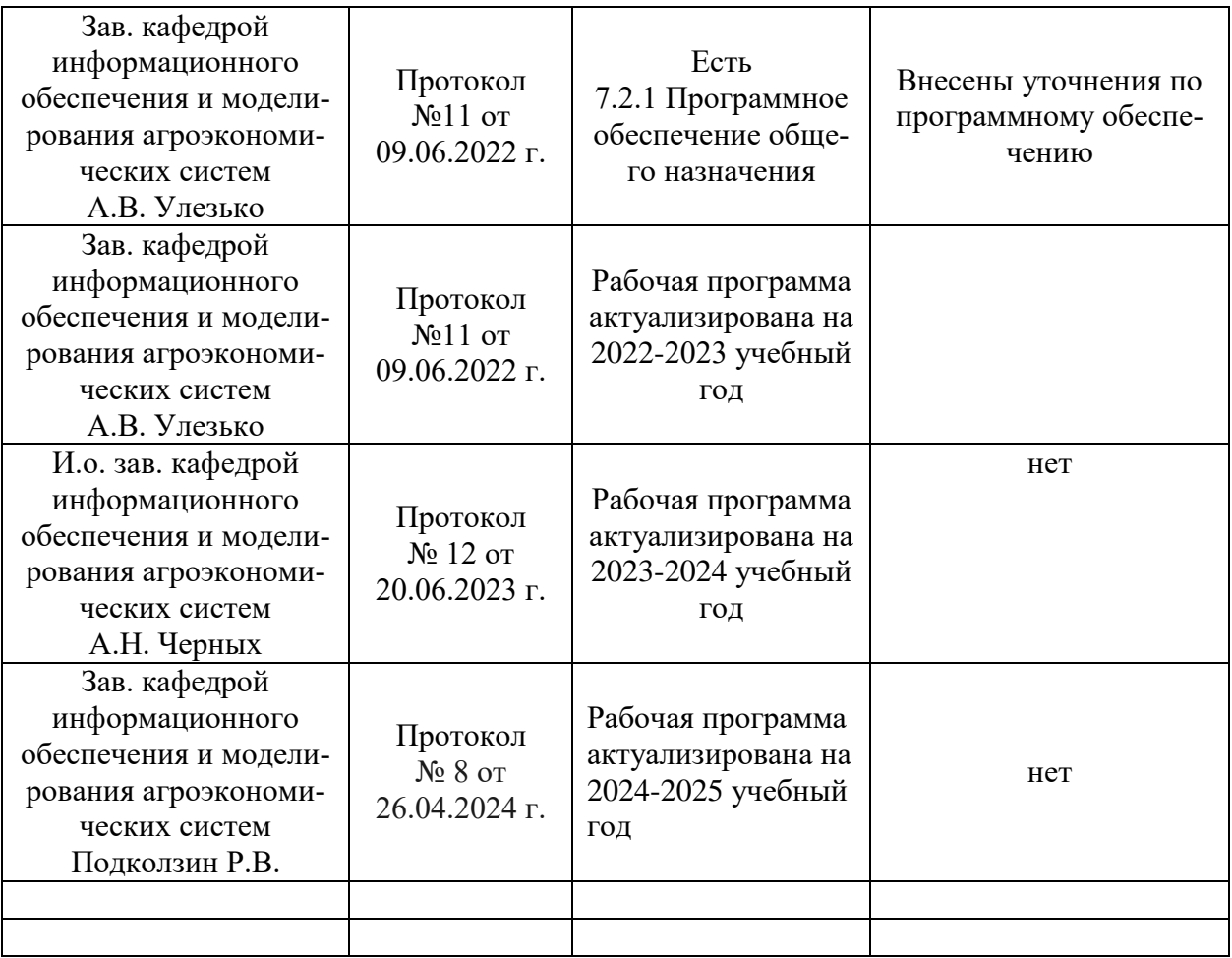